**Kursstart alle 4 Wochen**

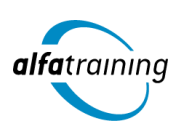

# Adobe Videobearbeitung und Postproduktion mit Premiere Pro und After Effects CC mit berufsbezogener Deutschförderung

**Der Lehrgang vermittelt zunächst die theoretischen Inhalte aus den gängigsten Wirtschaftsfeldern unter Einbeziehung einer berufsbezogenen Deutschförderung. Danach erlernst du die Produktion von digitalem Videomaterial mit Adobe Premiere und After Effects. Des Weiteren wird dir der Einsatz von Künstliche Intelligenz im Beruf aufgezeigt.**

## **Abschlussart**

Zertifikat "Berufsbezogene Deutschförderung für den **kaufmännischen/technischen Bereich"** Zertifikat "Videobearbeitung und Postproduktion mit Adobe **Premiere Pro CC und After Effects CC"**

#### **Abschlussprüfung**

**Praxisbezogene Projektarbeiten mit Abschlusspräsentationen Abschlussprüfung (Pipplet/ETS)**

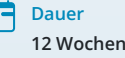

## **Unterrichtszeiten**

**Montag bis Freitag von 08:30 bis 15:35 Uhr** (in Wochen mit Feiertagen von 8:30 bis 17:10 Uhr)

**Nächste Kursstarts 27.05.2024**

**24.06.2024 22.07.2024**

## **LEHRGANGSZIEL**

Der Lehrgang vermittelt dir vorab das nötige Know-How, um als kaufmännische sowie technische Fachkraft arbeiten zu können. Neben Inhalten zu Organisation, Führung und Verwaltung beinhaltet der Kurs eine berufsbezogene Deutschförderung. Du lernst, geschäftliche Korrespondenz nach aktuellen Regelwerken aufzusetzen und souveräne Unternehmenskommunikation intern sowie extern zu führen. Die theoretischen Inhalte aus den gängigsten Wirtschaftsfeldern werden durch sprachliche Anteile ergänzt, um eine Integration in den deutschen Arbeitsmarkt zu gewährleisten.

Zusätzlich bist du in der Lage, digitale Filme im Video- und Audiobereich mit Adobe Premiere zu schneiden und zu bearbeiten. Mit Adobe After Effects kannst du das digitale Filmmaterial nach dem Schnitt mit anspruchsvollen Effekten visuell noch interessanter und informativer gestalten.

## ZIELGRUPPE

Mediengestalter:innen, Grafiker:innen, Webdesigner:innen, Kommunikationsdesigner:innen, Textildesigner:innen, Personen mit Studium der (Innen-)Architektur sowie Fachkräfte aus künstlerischen Berufen oder Personen, die bei der Konzipierung, Gestaltung und praktischen Umsetzung von Digital- und Printmedien verantwortlich mitwirken und die dafür notwendigen Kenntnisse und Fähigkeiten erwerben wollen.

Der Lehrgang richtet sich zudem an Fachkräfte aus dem kaufmännischen und technischen Bereich unter Berücksichtigung eines integrativen Anteils.

## **BERUFSAUSSICHTEN**

Kenntnisse in der Videobearbeitung und Postproduktion mit Premiere Pro und After Effects können sowohl für Multimedia-Projekte, Film und Video als auch für das Web eingesetzt werden. Die erworbenen Kenntnisse sind branchenübergreifend in allen Design- und Grafikbereichen nachgefragt. Mit entsprechendem Know-How ist auch die berufliche Selbstständigkeit eine interessante Perspektive.

Außerdem bist du qualifiziert, sowohl in kaufmännischen als auch technischen Bereichen tätig zu werden. Du kannst Positionen in verschiedenen Branchen und Unternehmen anstreben, die eine fundierte Ausbildung in Organisation, Führung und Verwaltung schätzen. Die berufsbezogene Deutschförderung im Kurs ermöglicht es dir zudem, geschäftliche Korrespondenz gemäß aktuellen Regelwerken zu verfassen und eine souveräne Unternehmenskommunikation sowohl intern als auch extern zu führen. Dies stellt eine wichtige Qualifikation dar, die in der heutigen globalisierten Arbeitswelt zunehmend an Bedeutung gewinnt.

#### VORAUSSETZUNGEN

Voraussetzung für die Kursteilnahme sind allgemeine Deutschkenntnisse (B1).

## LEHRGANGSINHALTE

## **BERUFSBEZOGENE DEUTSCHFÖRDERUNG FÜR DEN KAUFMÄNNISCHEN/TECHNISCHEN BEREICH**

#### **Allgemeine Sprachkompetenzen (ca. 1 Tag)**

Wiederholung wichtiger Grammatikthemen und Anwendung von komplexen sprachlichen Strukturen der deutschen Grammatik Texte aus unterschiedlichen Bereichen lesen und verstehen, globales und selektives Leseverstehen Verbesserung des Hörverstehens

#### **Korrespondenz im beruflichen Umfeld (ca. 2 Tage)**

Layout und Briefgestaltung Zeitgemäße Anreden und Briefeinstiege Kundenorientierte Briefe und E‐Mails Berichtswesen Bewerbungsanschreiben nach DIN 5008

#### **Künstliche Intelligenz (KI) im Arbeitsprozess**

Vorstellung von konkreten KI-Technologien im beruflichen Umfeld Anwendungsmöglichkeiten und Praxis-Übungen

#### **Berufsfeld Kommunikationsmanagement (ca. 3 Tage)**

Souveräne Kommunikation im Unternehmen Kommunikationsformen in Teams Besprechungen und Präsentationen Konfliktmanagement Mitarbeitergespräche Vorstellungsgespräche Verkaufs‐ und Beratungsgespräche Angebote verfassen Messen und Produktpräsentationen Reklamationen

#### **Berufsfeld Wirtschaft (ca. 6 Tage)**

Personal, Management und Arbeitsrecht Finanzwesen und Controlling Lohn‐ und Gehaltsabrechnung

#### **Berufsfeld Marketing (ca. 6 Tage)**

Werbung Marktanalyse und Marktforschung Online‐Marketing und E‐Commerce

#### **Unternehmensprozesse (ca. 9 Tage)**

Umstrukturierungen, Prozessmanagement, Prozessveränderungen Digitale Transformation Veränderungen im Energiemanagement und Umweltschutz Projektmanagement

#### **Berufsfeld Logistik und Handel (ca. 8 Tage)**

Produktion Einkauf Lieferung und Transport Einzelhandel

**Präsentation der Projektarbeit und Abschlussprüfung (Pipplet/ETS) (ca. 5 Tage)**

#### **VIDEOBEARBEITUNG MIT ADOBE PREMIERE PRO CC**

#### **Adobe Premiere CC (ca. 7 Tage)**

Projektausrichtung und Formatdefinition Programmoberfläche Text- und Objektvorlagen Projekt-, Schnitt- und Monitorfenster Montage von Clips im Schnittfenster Überblendungen und Effekte Video-Retusche und -Filter Erstellen von Titelsequenzen Importieren von Bildern, Audiodateien und Verzeichnissen Video-Filter Kombination mit anderen Adobe-Programmen Sounderstellung und -bearbeitung Arbeiten mit Blenden Exportfunktionen Motion-Tracking Import- und Exportfunktionen Praktische Tipps und Tricks

#### **Künstliche Intelligenz (KI) im Arbeitsprozess**

Vorstellung von konkreten KI‐Technologien im beruflichen Umfeld Anwendungsmöglichkeiten und Praxis‐Übungen

#### **Projektarbeit (ca. 3 Tage)**

Zur Vertiefung der gelernten Inhalte Präsentation der Projektergebnisse

#### **POSTPRODUKTION MIT ADOBE AFTER EFFECTS CC**

#### **Adobe After Effects CC (ca. 7 Tage)**

Begriffe und Standards Formatdefinitionen Projektplanung und -organisation Importieren und Verwalten von Rohdaten Bewegungssteuerung Arbeiten mit verschiedenen Ebenen Kompositionen und Zeitleiste Transfermodi, Schnittfunktionen Erstellen von einfachen 3D-Animationen Erstellen von visuellen Effekten Arbeiten mit Keyframes Rendering und Render-Einstellungen Arbeiten mit Masken und Textwerkzeugen Audiofunktionen und -bearbeitung Zeitverzerrung Vektor-Zeichenwerkzeuge und Retusche Animierte Videoclips Licht und Kamera, Farbkorrektur Keying, Motion-Tracking Import- und Exportfunktionen Praktische Tipps und Tricks

#### **Projektarbeit (ca. 3 Tage)**

Zur Vertiefung der gelernten Inhalte Präsentation der Projektergebnisse

## UNTERRICHTSKONZEPT

#### **Didaktisches Konzept**

Deine Dozierenden sind sowohl fachlich als auch didaktisch hoch qualifiziert und werden dich vom ersten bis zum letzten Tag unterrichten (kein Selbstlernsystem).

Du lernst in effektiven Kleingruppen. Die Kurse bestehen in der Regel aus 6 bis 25 Teilnehmenden. Der allgemeine Unterricht wird in allen Kursmodulen durch zahlreiche praxisbezogene Übungen ergänzt. Die Übungsphase ist ein wichtiger Bestandteil des Unterrichts, denn in dieser Zeit verarbeitest du das neu Erlernte und erlangst Sicherheit und Routine in der Anwendung. Im

letzten Abschnitt des Lehrgangs findet eine Projektarbeit, eine Fallstudie oder eine Abschlussprüfung statt.

#### **Virtueller Klassenraum alfaview®**

Der Unterricht findet über die moderne Videotechnik alfaview® statt entweder bequem von zu Hause oder bei uns im Bildungszentrum. Über alfaview® kann sich der gesamte Kurs face-to-face sehen, in lippensynchroner Sprachqualität miteinander kommunizieren und an gemeinsamen Projekten arbeiten. Du kannst selbstverständlich auch deine zugeschalteten Trainer:innen jederzeit live sehen, mit diesen sprechen und du wirst während der gesamten Kursdauer von deinen Dozierenden in Echtzeit unterrichtet. Der Unterricht ist kein E-Learning, sondern echter Live-Präsenzunterricht über Videotechnik.

## FÖRDERMÖGLICHKEITEN

Die Lehrgänge bei alfatraining werden von der Agentur für Arbeit gefördert und sind nach der Zulassungsverordnung AZAV zertifiziert. Bei der

Einreichung eines Bildungsgutscheines oder eines Aktivierungs- und Vermittlungsgutscheines werden in der Regel die gesamten Lehrgangskosten von deiner Förderstelle übernommen. Eine Förderung ist auch über den Europäischen Sozialfonds (ESF), die Deutsche Rentenversicherung (DRV) oder über regionale Förderprogramme möglich. Als Zeitsoldat:in besteht die Möglichkeit, Weiterbildungen über den Berufsförderungsdienst (BFD) zu besuchen. Auch Firmen können ihre Mitarbeiter:innen über eine Förderung der Agentur für Arbeit (Qualifizierungschancengesetz) qualifizieren lassen.

 Änderungen möglich. Die Lehrgangsinhalte werden regelmäßig aktualisiert. Die aktuellen Lehrgangsinhalte findest Du immer unter [www.alfatraining.de](https://www.alfatraining.de/).